# Analog to Digital Converter

#### Last updated 5/6/19

- Analog to Digital Conversion
	- Most of the real world is analog
		- temperature, pressure, voltage, current, …
	- To work with these values in a computer we must convert them into digital representations
	- Three steps to this conversion
		- **Sampling**
		- **Quantizing**
		- Encoding

- · Sampling
	- A to D Conversion takes a finite amount of time  $\bullet$
	- What if the input changes during this time?  $\bullet$
	- We must take a snapshot of the input  $\rightarrow$  Sample and Hold  $\bullet$

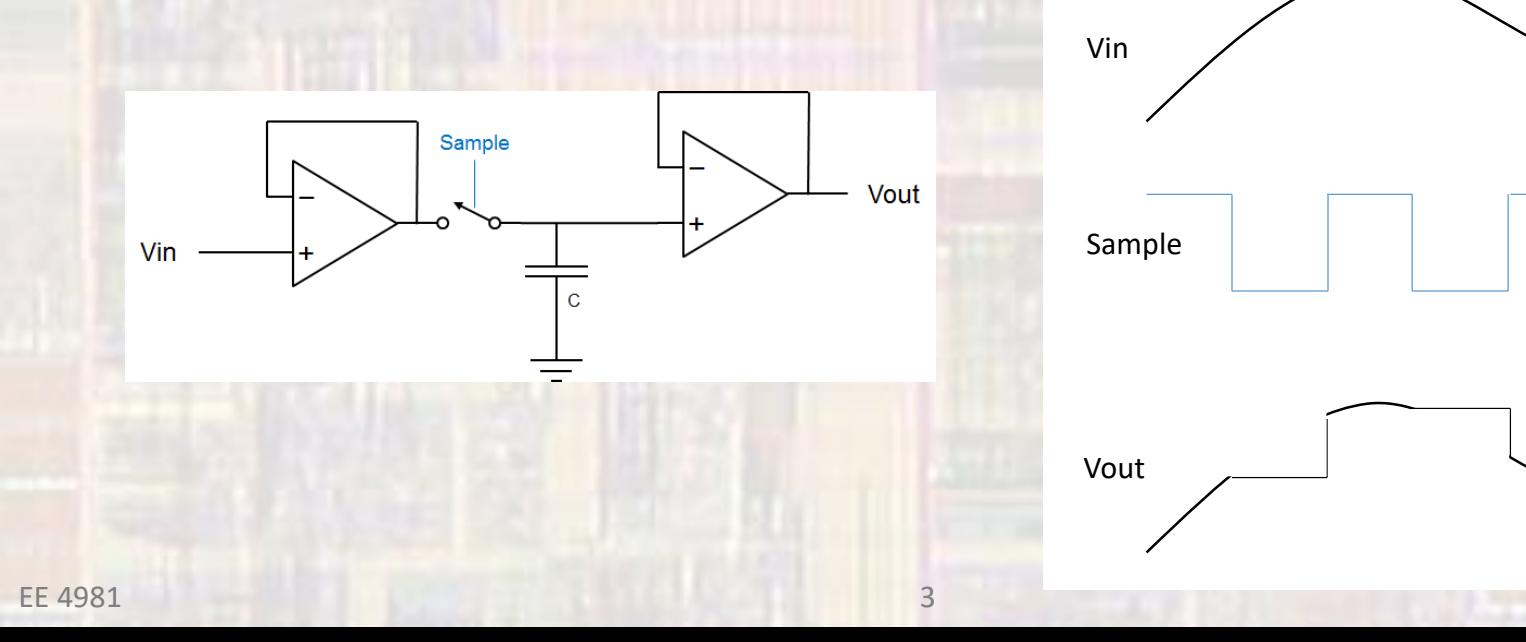

- Sampling
	- Sampling is a kind of MODULATION
	- Modulation systems are subject to Aliasing
	- Fin  $<$  fs/2
		- Fs: Nyquist rate
		- $\rightarrow$  LPF the input (anti-aliasing filter)

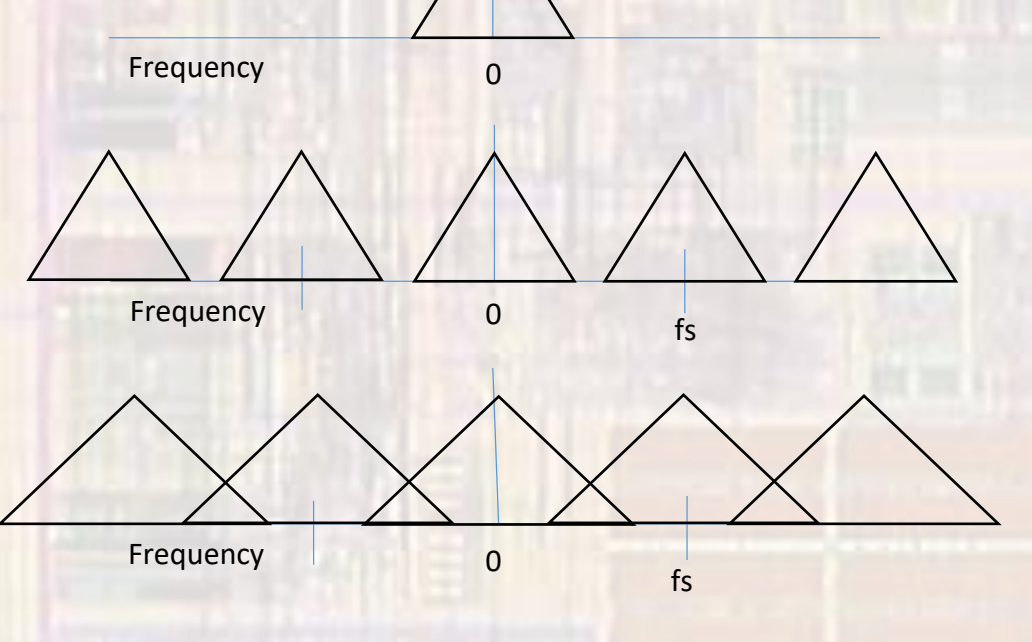

#### $\sqrt{D}$

- · Sampling
	- **Example of analog aliasing**  $\bullet$

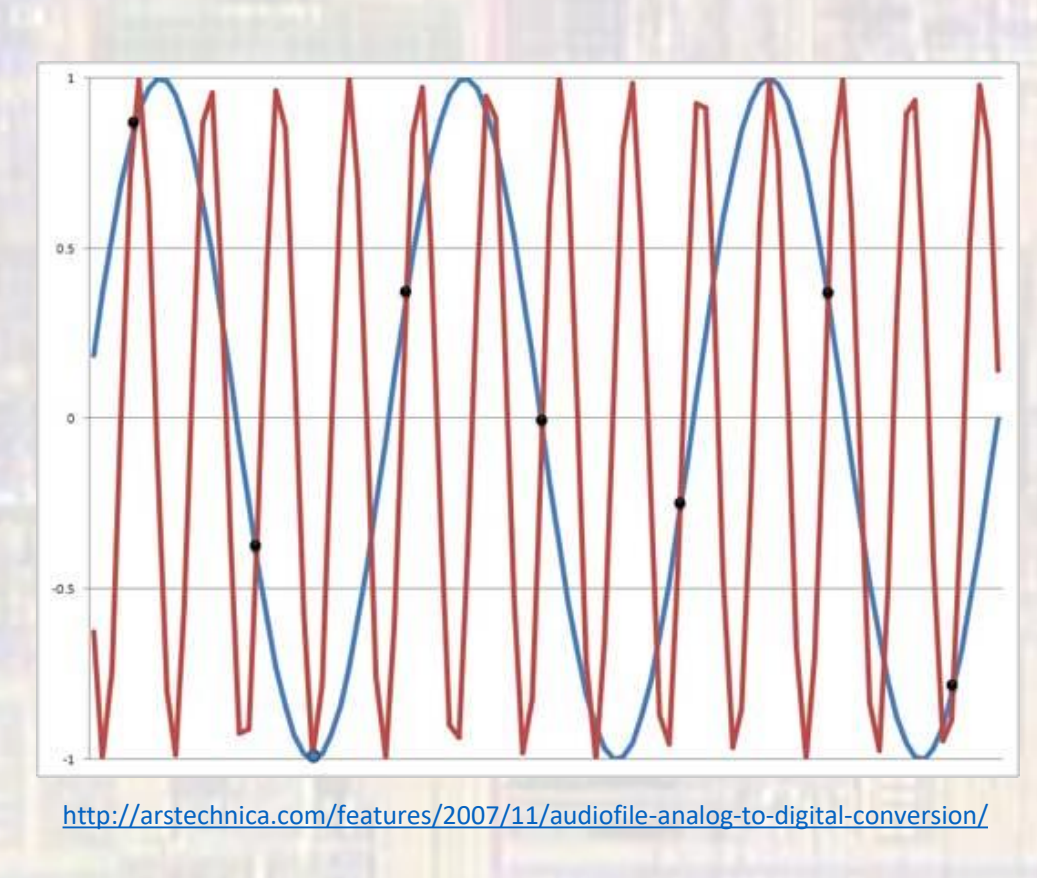

- · Sampling
	- Example of digital aliasing  $\bullet$

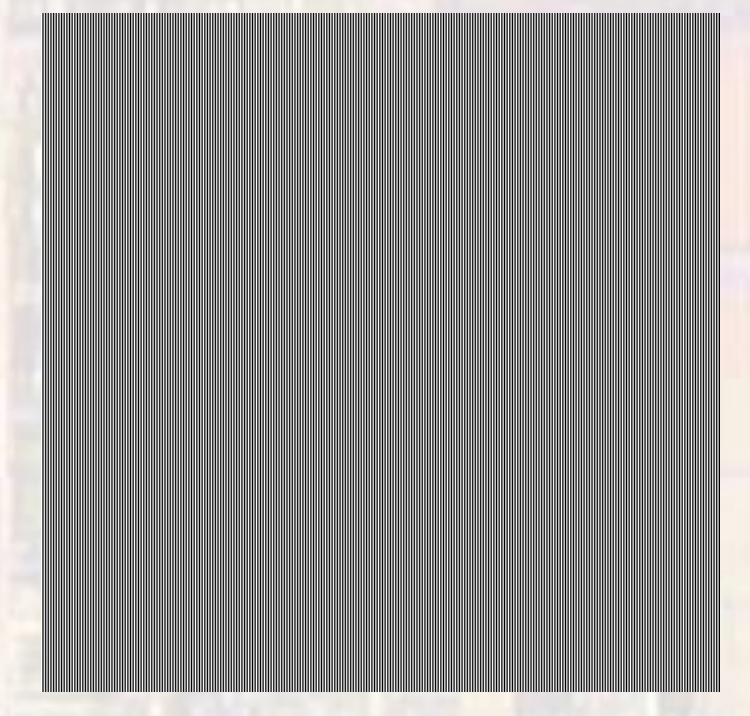

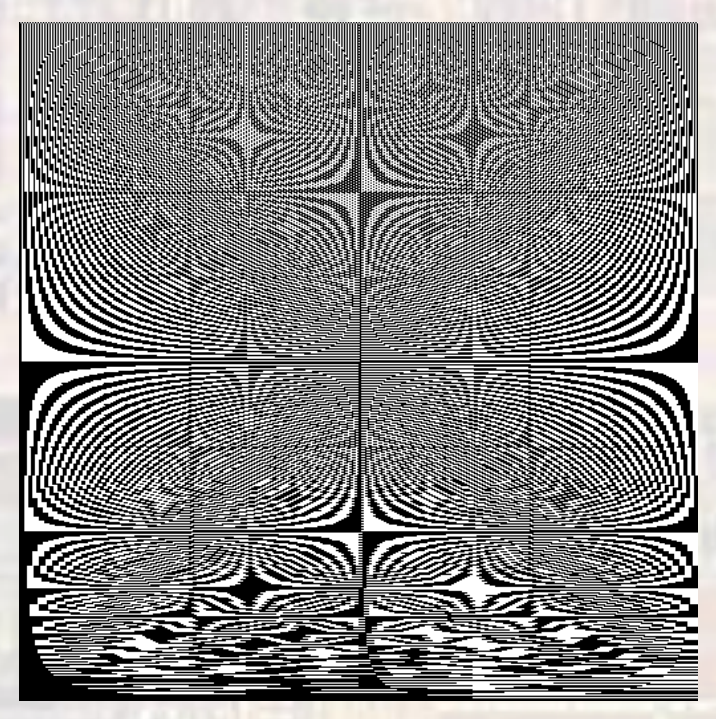

http://www.cs.unm.edu/~brayer/vision/perception. html

#### • Quantizing

- In the A to D process we are converting an "infinite" resolution analog signal into a finite number of digital bits
- Converters use reference voltages to set the range of allowed input voltages - Vref-H , Vref-L
- Each binary step represents

(V<sub>ref-H</sub> – V<sub>ref-L</sub>) / 2<sup>n</sup> for an n bit conversion

- e.g. 0V 1V input converted to 3 bit digital value
	- each binary step represents 0.125V
	- since 000 typically represents 0.0V, 111 represents 0.875V

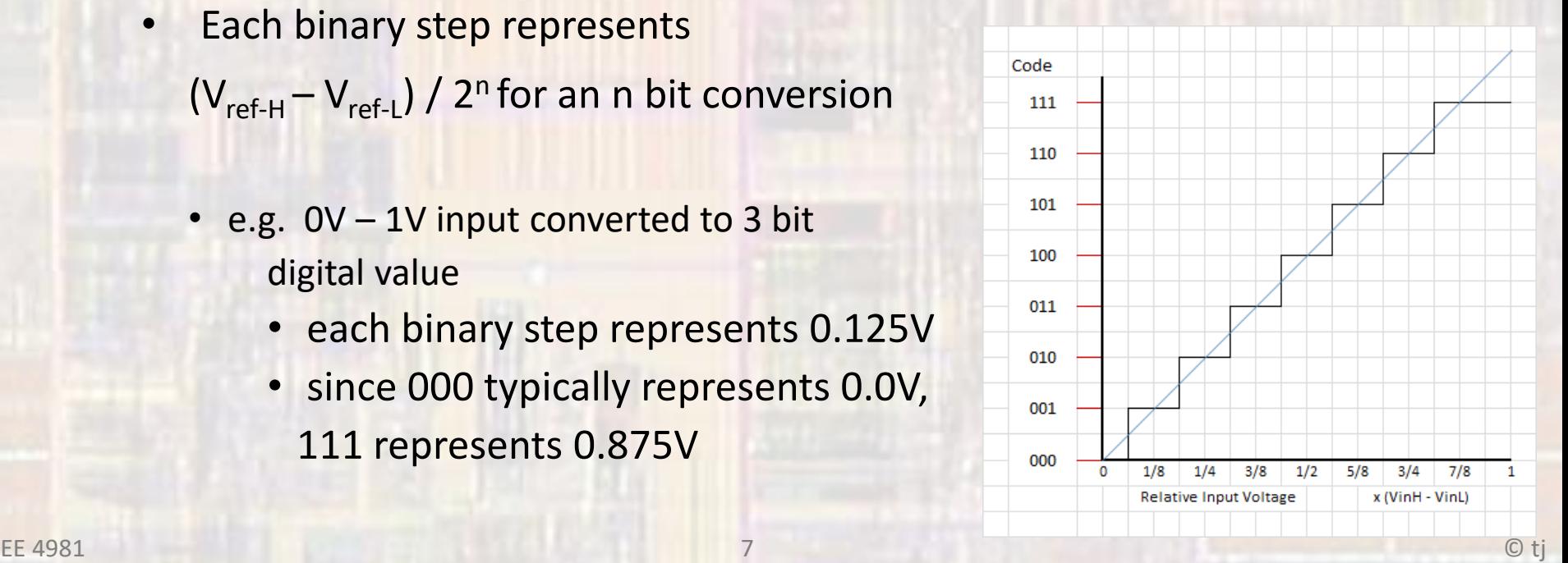

- Quantizing
	- Quantization error looks like noise on the signal (Quantization Noise)
	- Dynamic Range is a measure of signal to noise ratio. (SNR in dB)
	- For an AtoD the Dynamic Range is the measure of signal to Quantizing Noise ratio (SQNR)
	- SQNR = 20  $log_{10}(2^n/(1/2 (-1/2)))$  $= 20 \log_{10} 2^n$ 
		- $8$ bit  $\rightarrow$  48dB
		- $10$ bit  $\rightarrow$  60dB

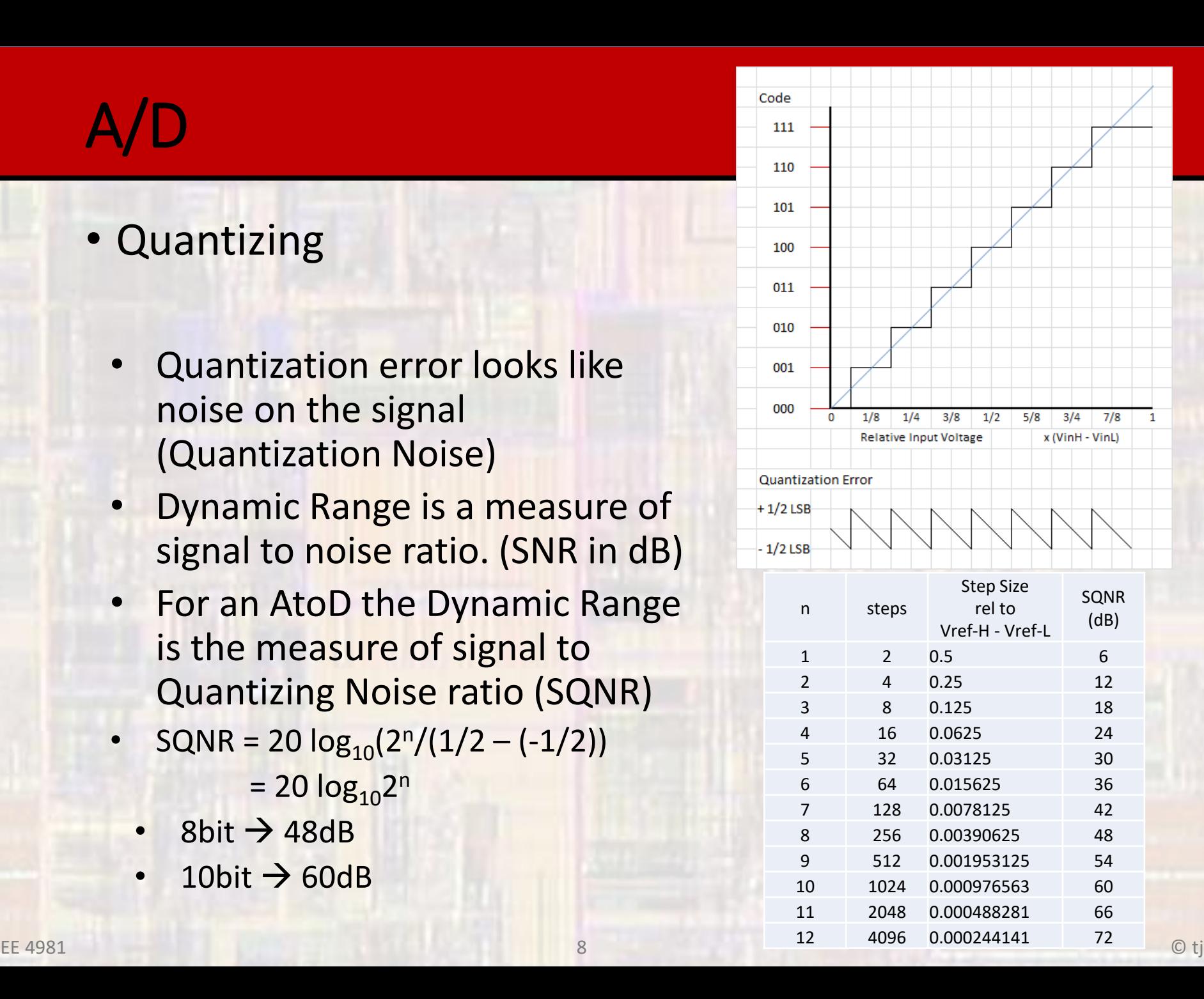

- A/D Conversion Example
- 10 bit converter with VrefH=3.0V, VrefL=0.0V
- If the input is 2V, what is the output code

VrefH-VrefL = 3V range

10 bit converter step size = range/ $2^{10}$  = 2.9297mV/step

2V / 2.9297mV/step = 682 steps from VrefL 10 1010 1010

- Successive Approximation A to D
	- Uses an iterative process to determine the correct digital value for the analog input

#### • Requires

- Input (sample and held)
- A register to hold the current estimate of the digital value
- D to A converter to convert the digital estimate back to analog
- A comparator to determine if the estimate is above or below the actual input value
- Control logic to run the process
- Uses a binary search to find the nearest code value to the input value

#### · Successive Approximation A to D

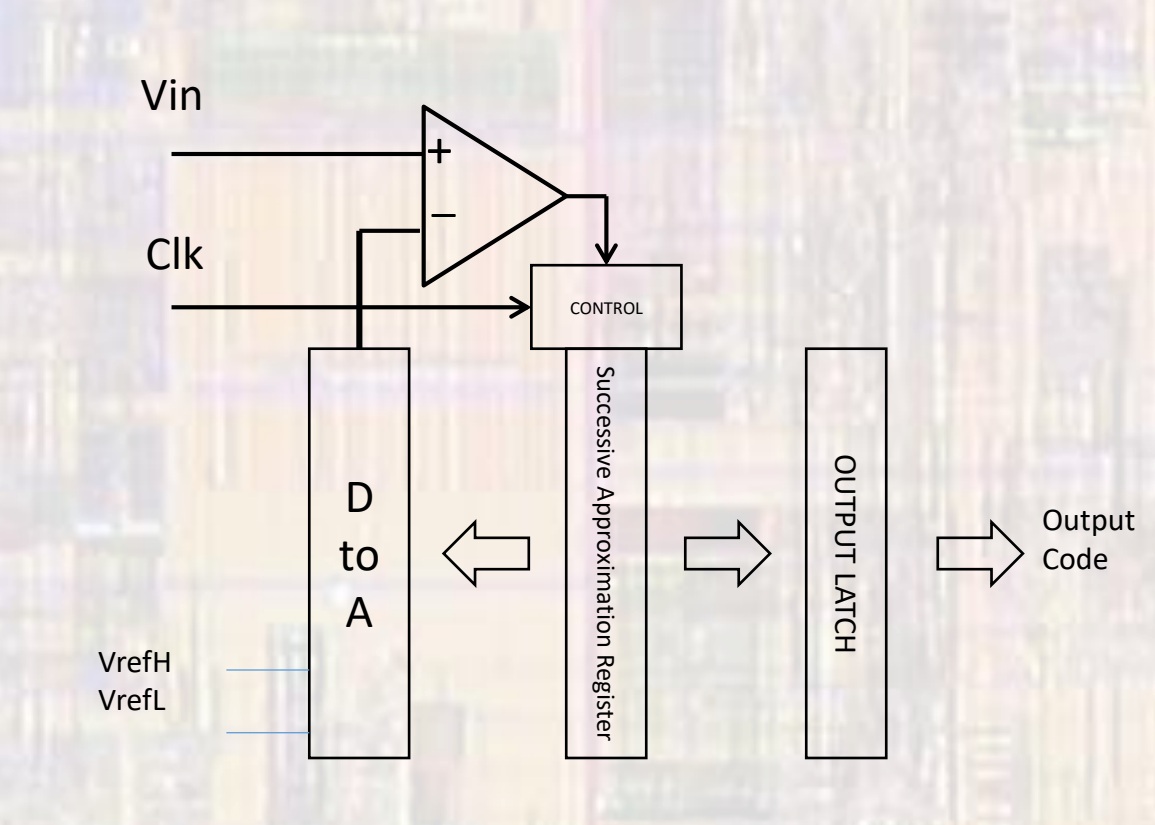

- Successive Approximation A to D
- The control logic resets the SAR before each conversion
- The control logic then sets the msb
	- The DtoA converts this to  $\frac{1}{2}$  the reference voltage
	- The comparator tests to see if the input is above or below this value
		- if above, the  $1$  in the msb stays
		- if below, the msb is reset to zero
- The control logic then sets the msb-1 bit
	- The DtoA converts this to the appropriate voltage level
	- The comparator tests to see if the input is above or below this value
		- if above, the 1 stays
		- if below, the msb-1 bit is reset to 0
- The control logic then sets the msb-n bit
	- The DtoA converts this to voltage
	- The comparator tests to see if the input is above or below this value
		- if above, the 1 stays
		- if below, the msb-n bit is reset to 0

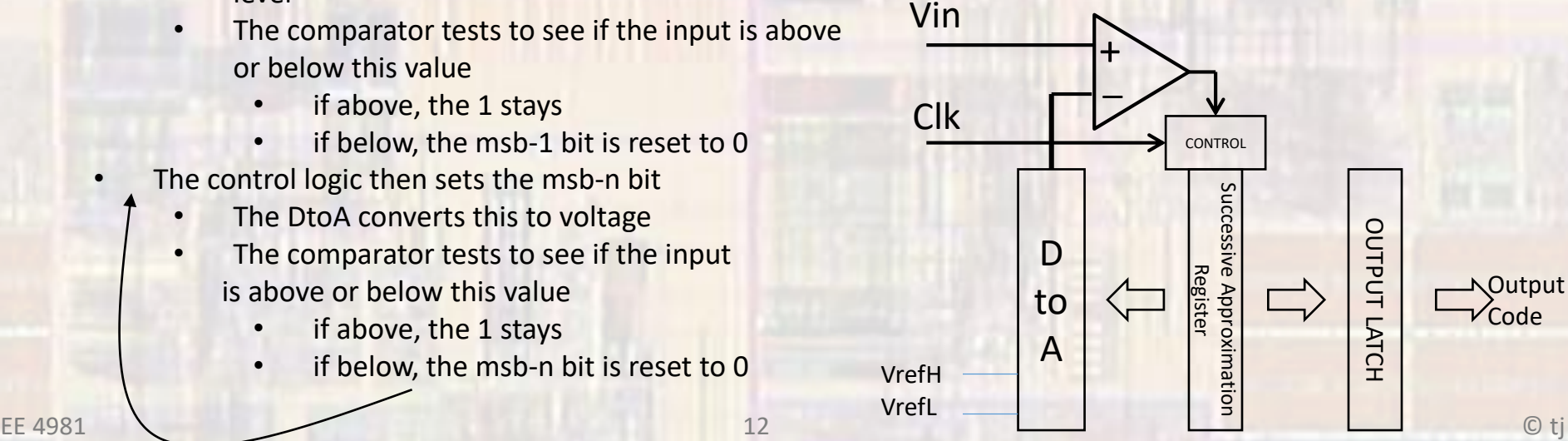

- A to D Convertor
- 1V, 5 bit example
- Test to see if input is > or < midpoint
	- if <, clear msb
	- if >, set msb

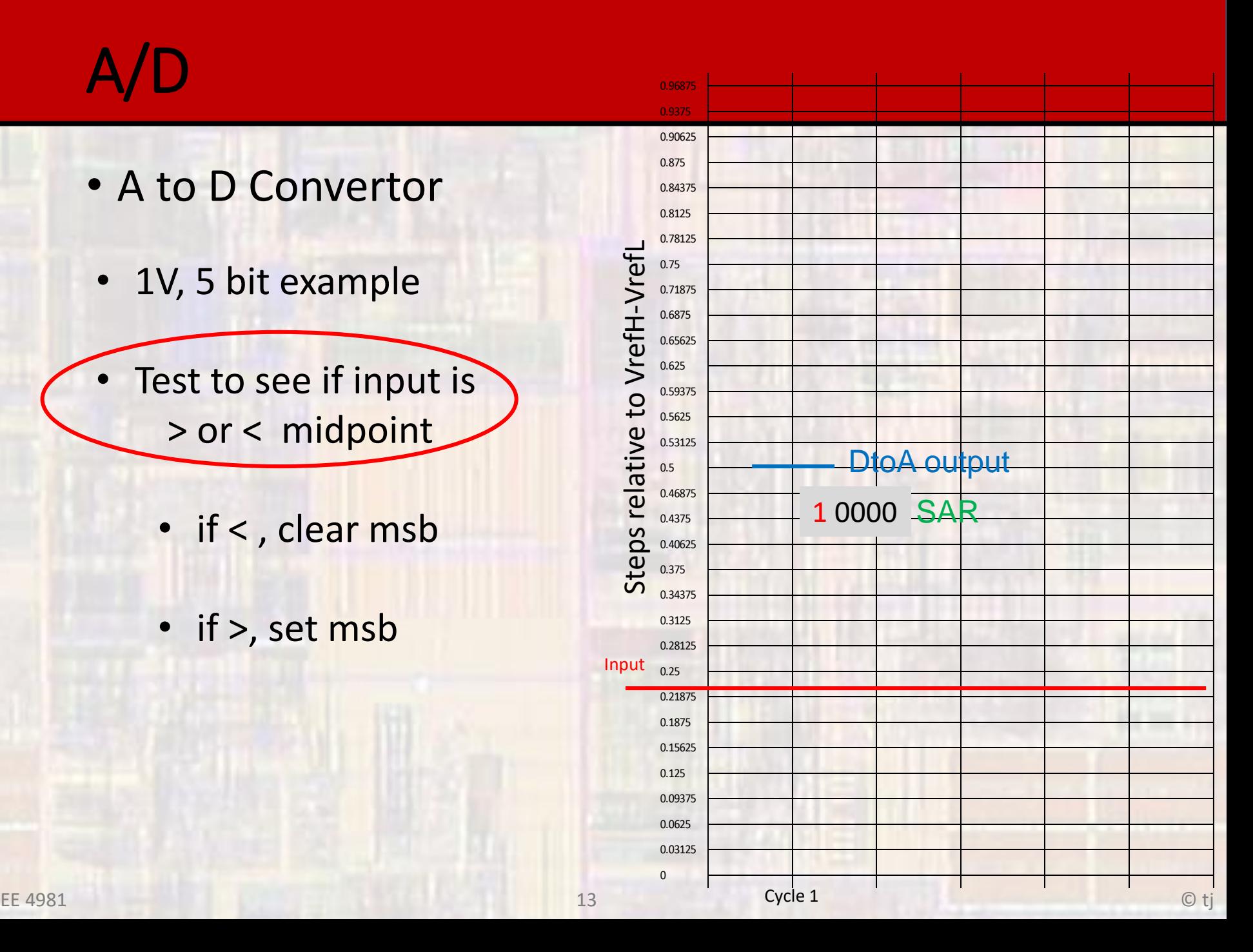

- A to D Converter
- Test to see if input is > or < midpoint

• if <, clear msb

• if >, set msb

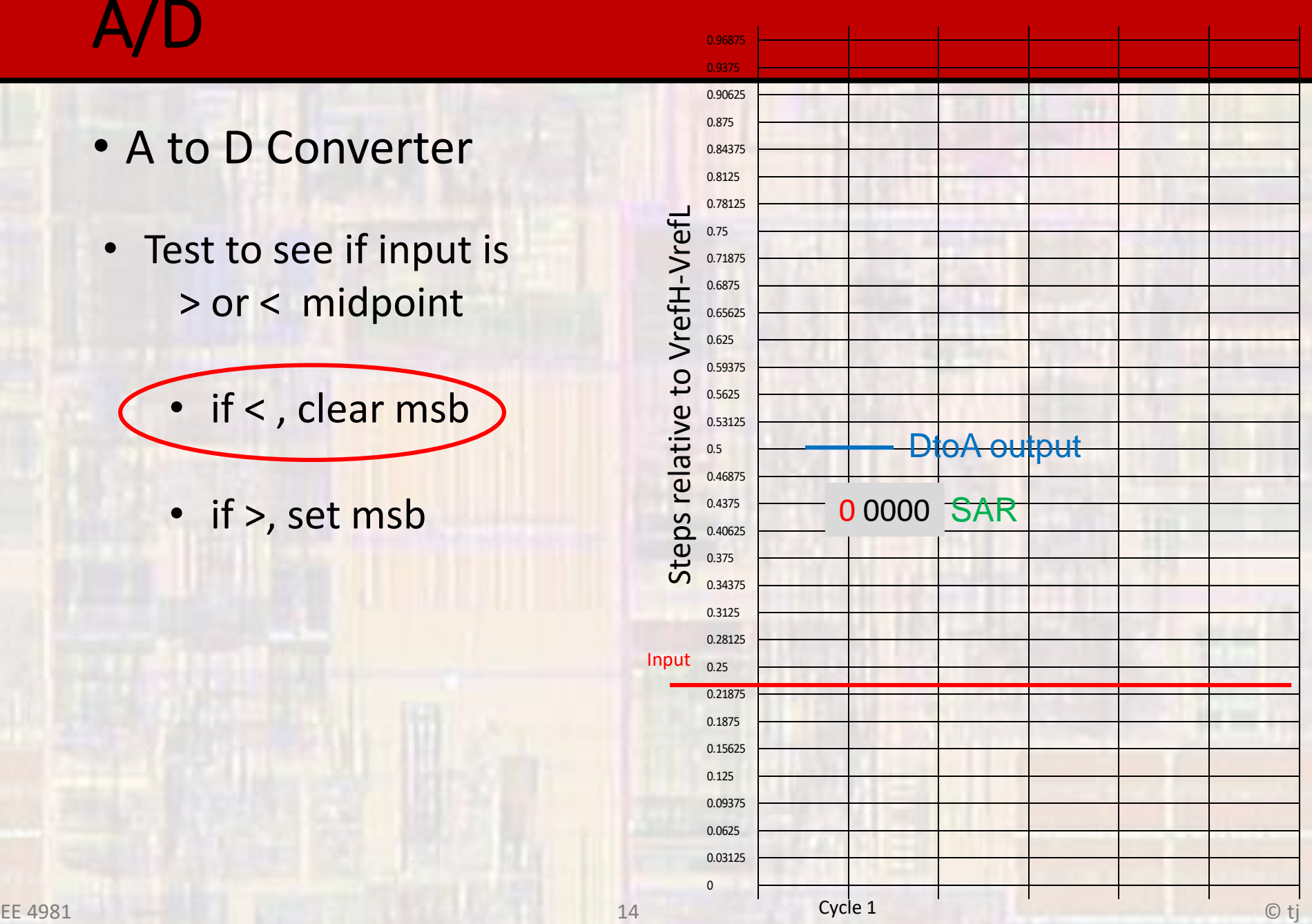

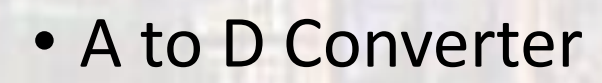

- Test to see if input is > or < new "midpoint"
	- if <, clear bit
	- if >, set bit

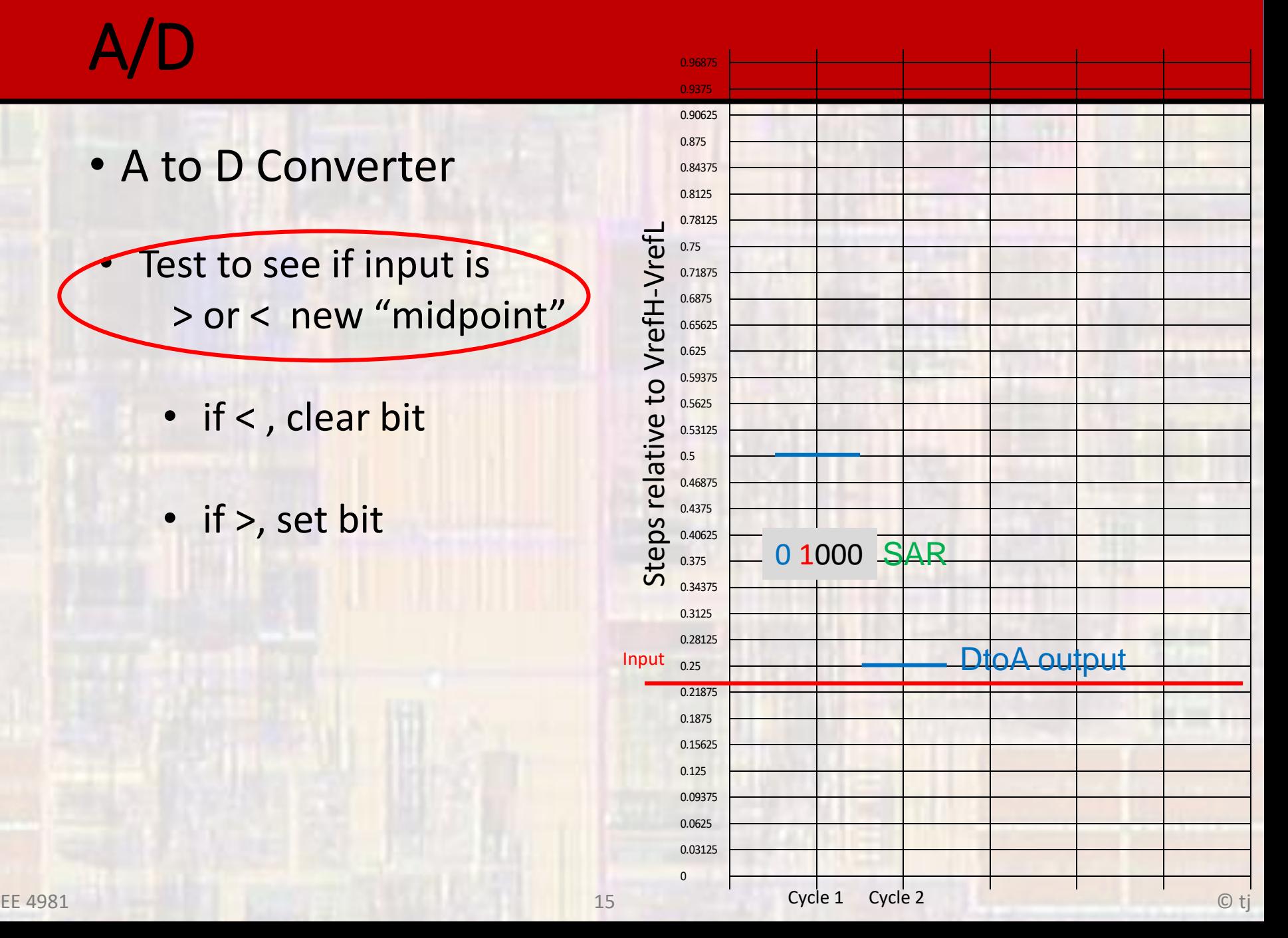

- A to D Converter
- Test to see if input is > or < new "midpoint"

if <, clear bit

• if >, set bit

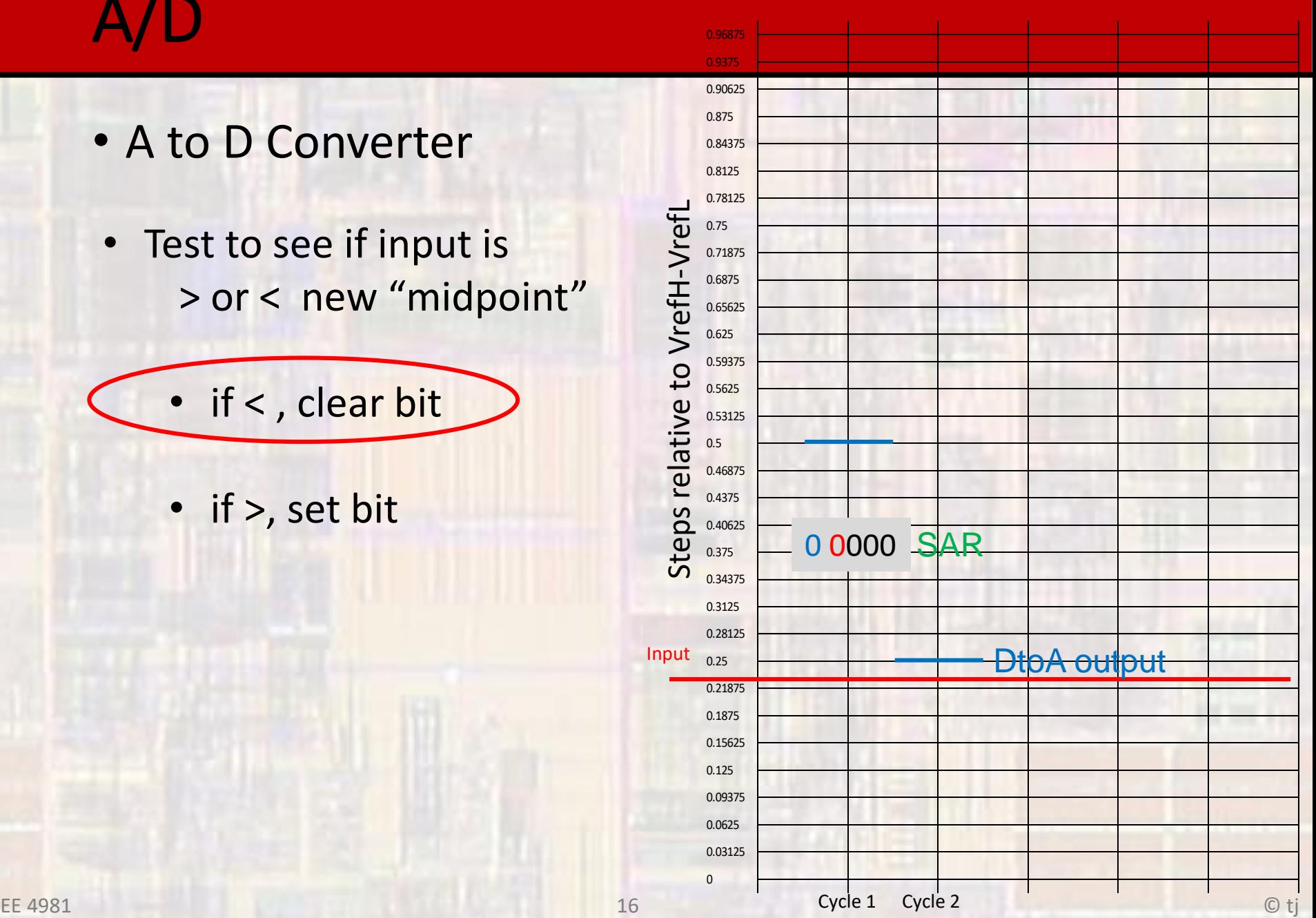

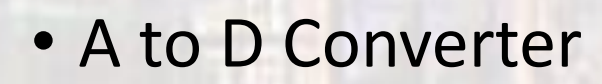

Test to see if input is > or < new "midpoint"

• if <, clear bit

• if >, set bit

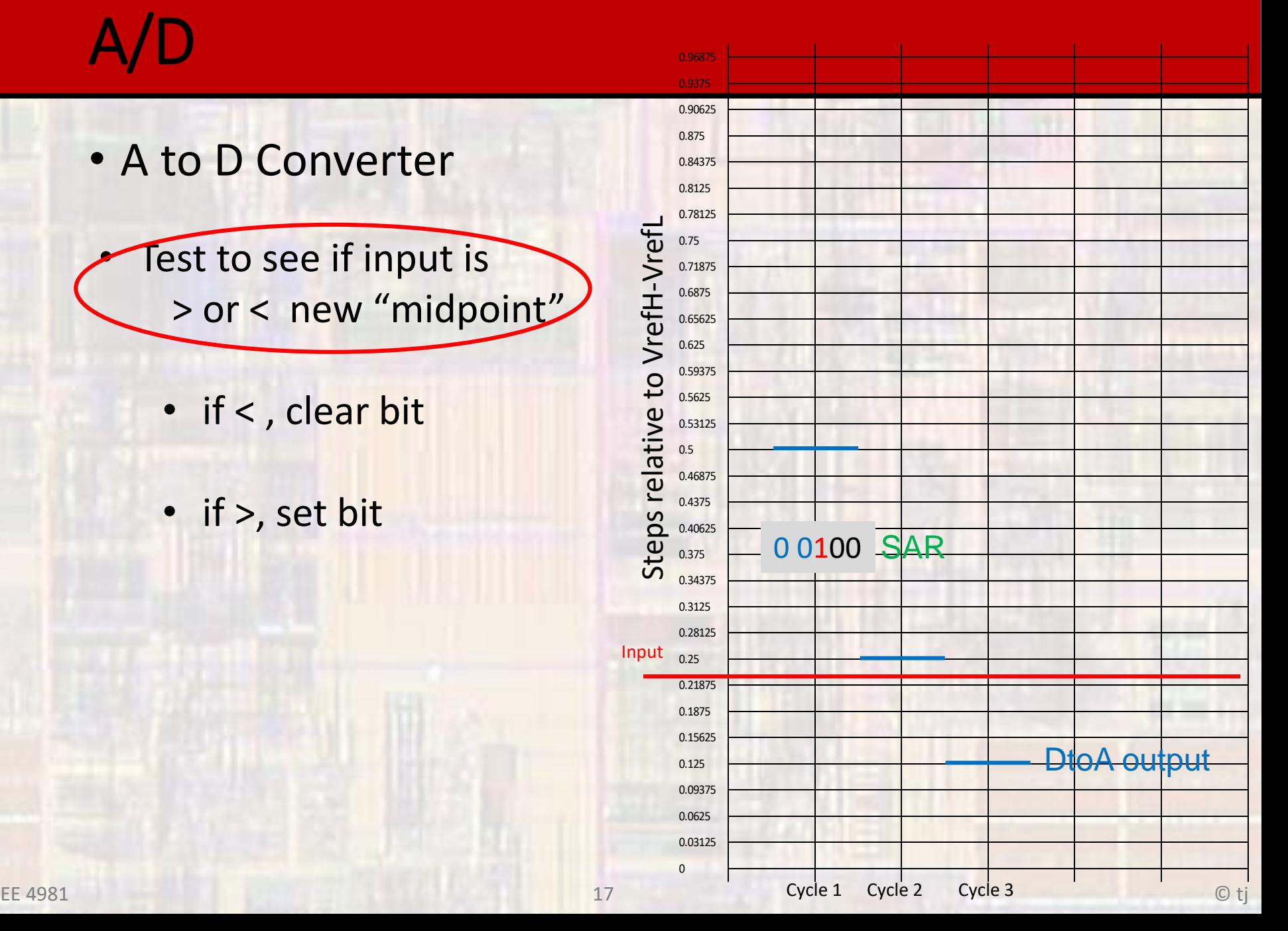

- A to D Converter
- Test to see if input is > or < new "midpoint"
	- if <, clear bit
	- if >, set bit

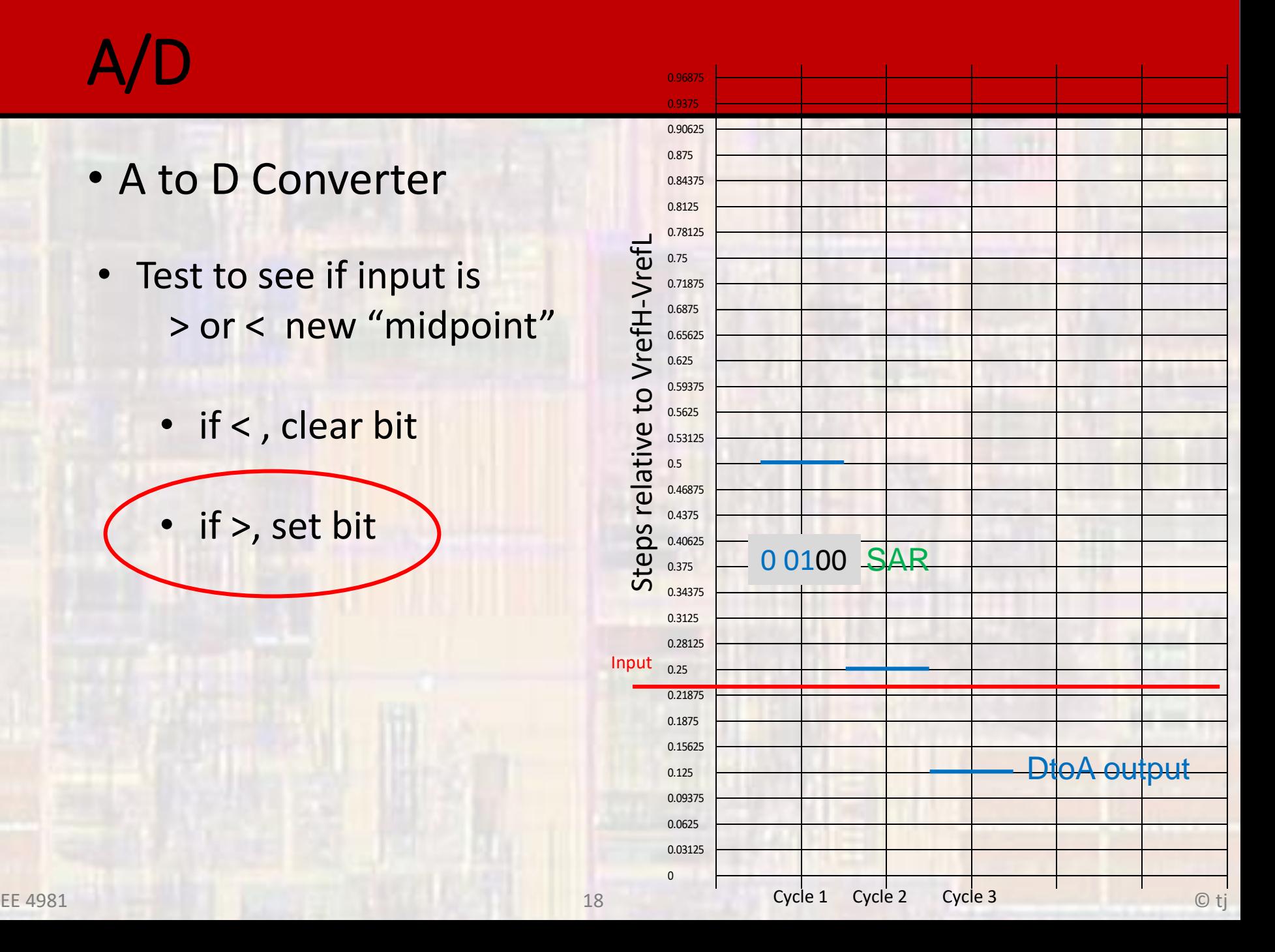

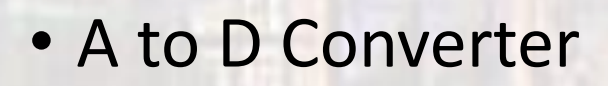

- Test to see if input is > or < new "midpoint"
	- if <, clear bit
	- if >, set bit

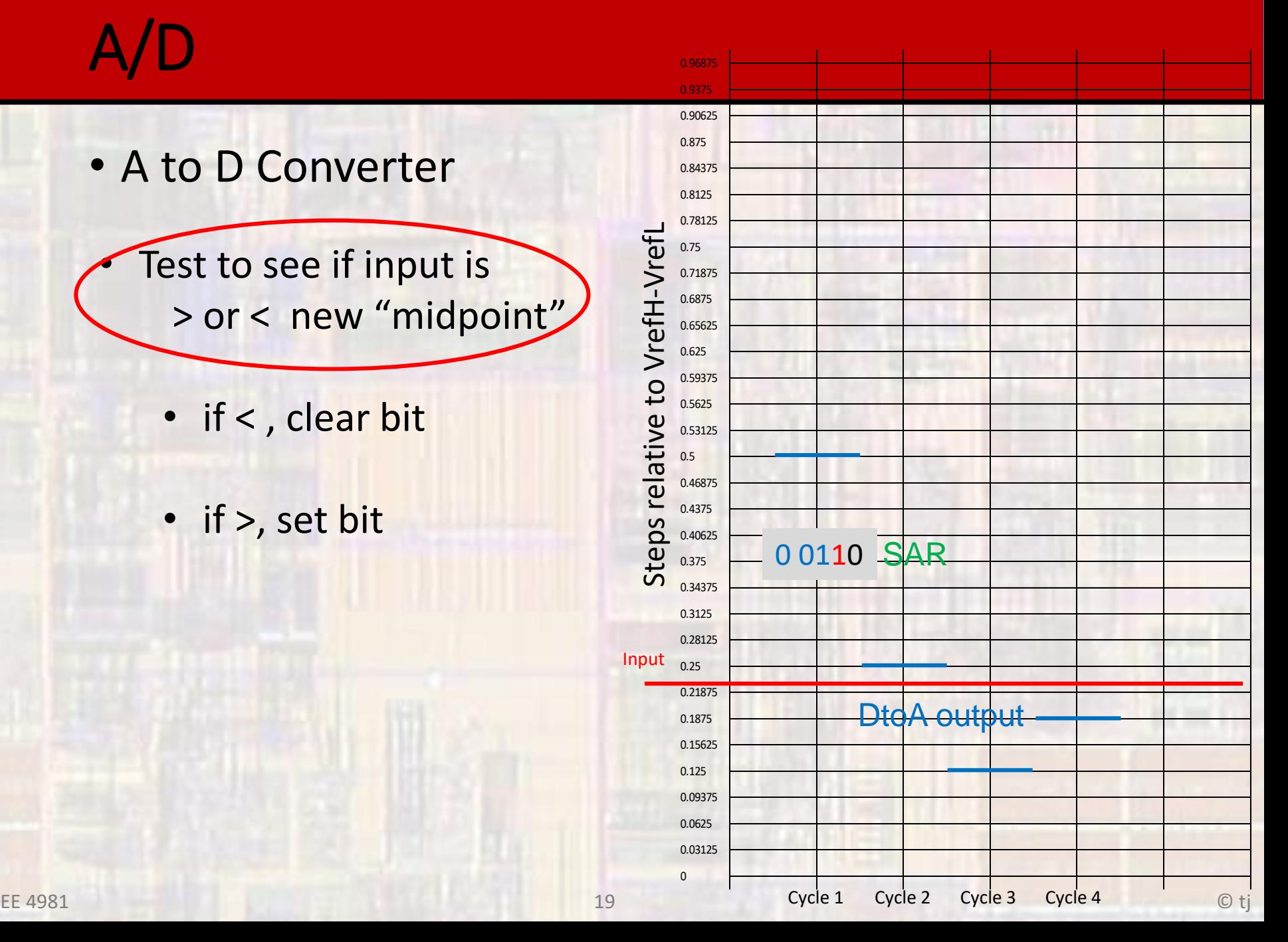

- A to D Converter
- Test to see if input is > or < new "midpoint"
	- if <, clear bit
	- if >, set bit

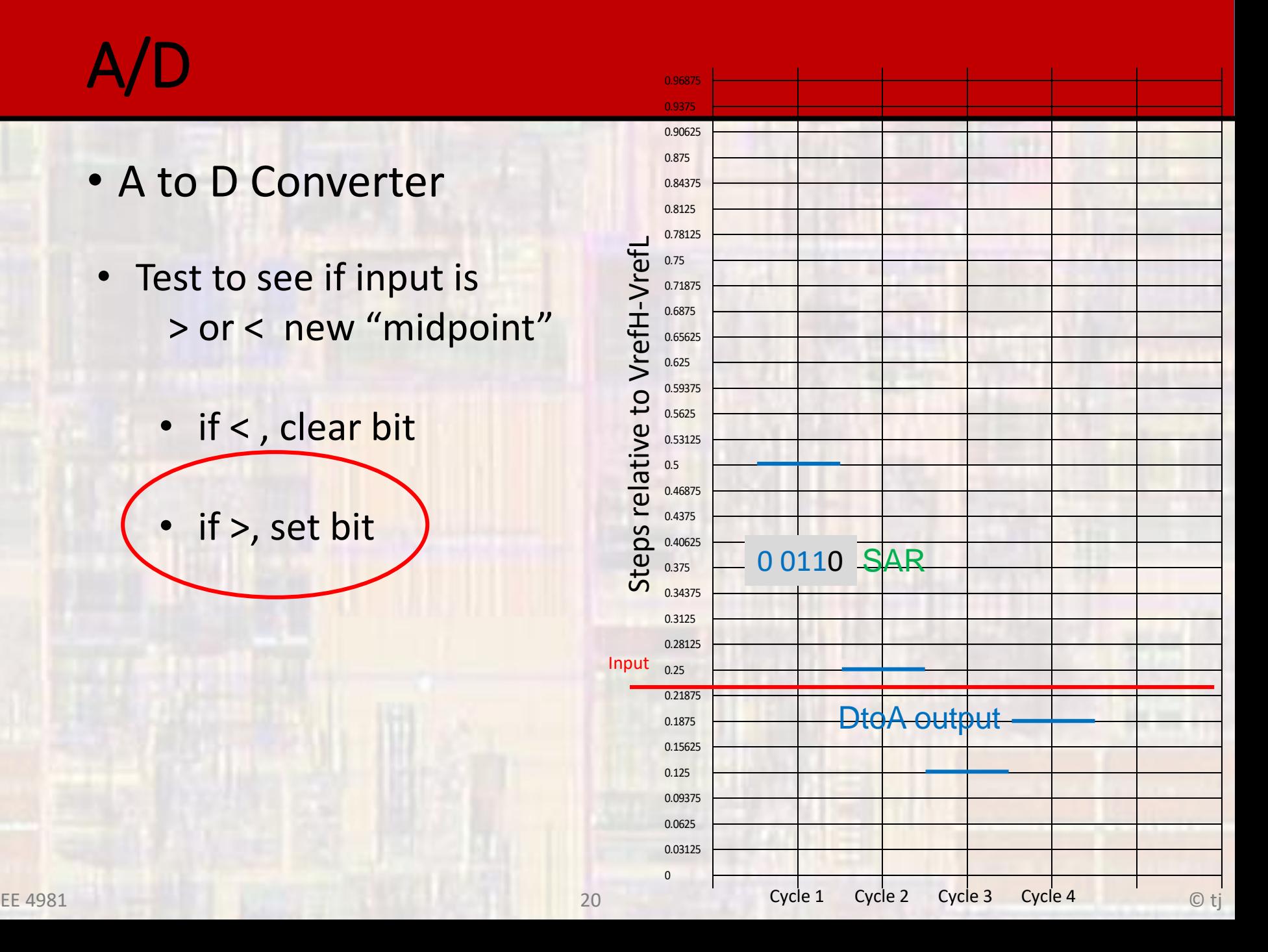

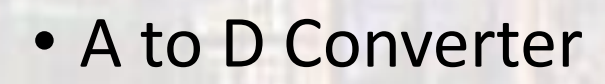

Test to see if input is > or < new "midpoint"

• if <, clear bit

• if >, set bit

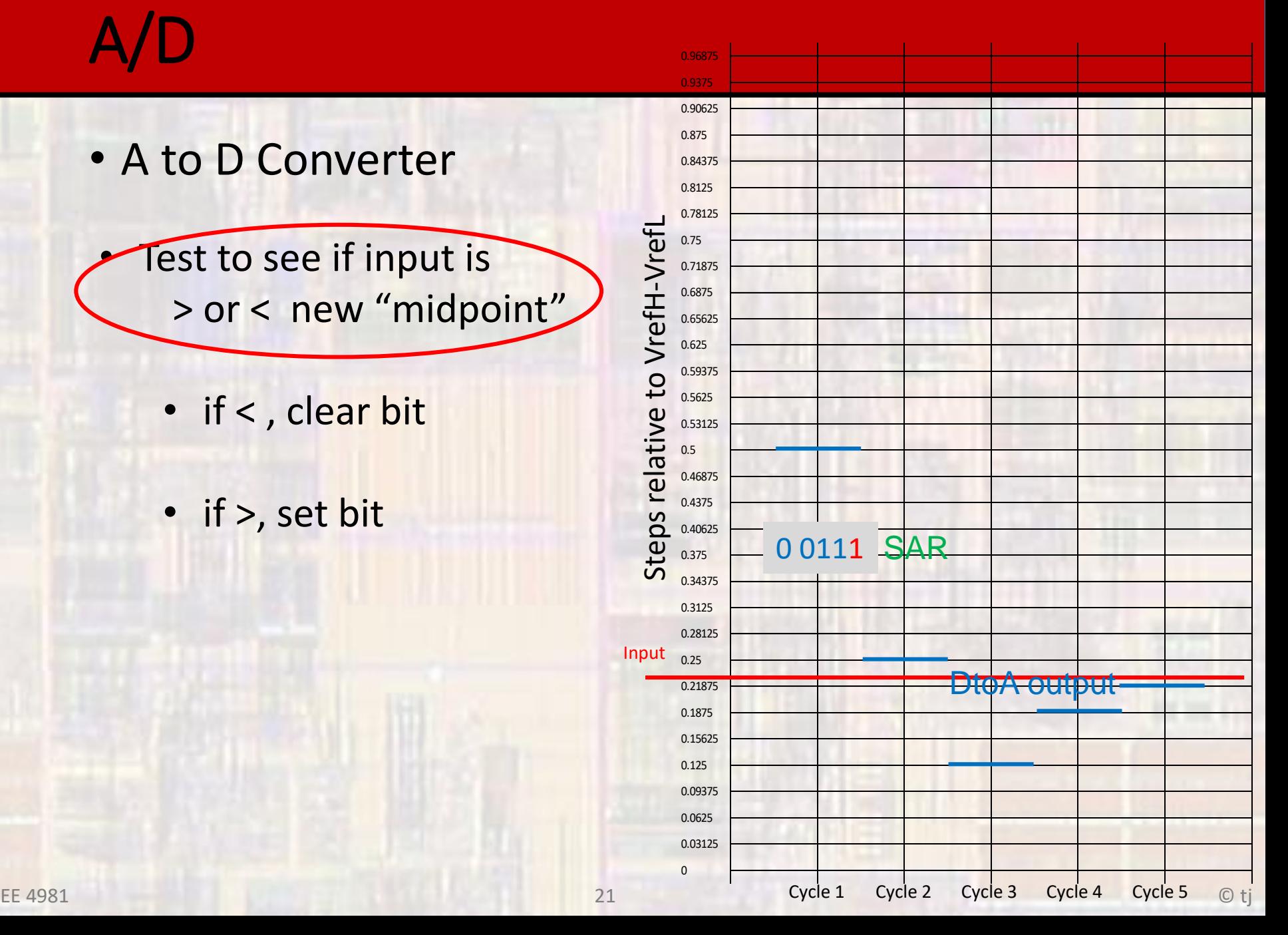

- A to D Converter
- Test to see if input is > or < new "midpoint"
	- if <, clear bit
	- if >, set bit

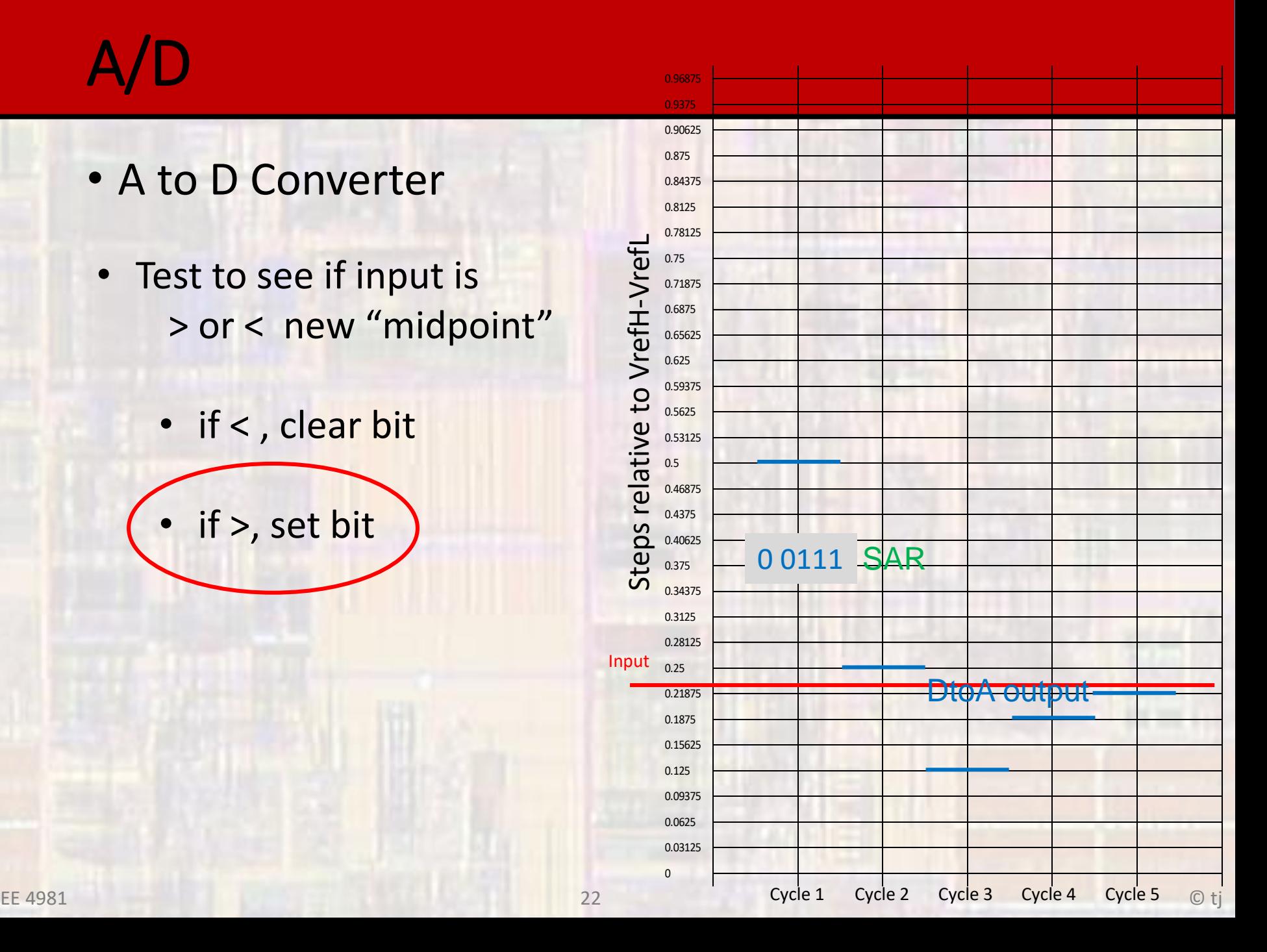

#### · Example 1

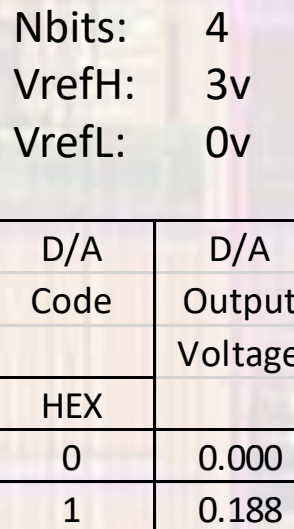

 $\overline{4}$ 

 $6\phantom{a}$ 

8

 $\mathsf{C}$ 

E

 $\overline{F}$ 

0.750

1.125

1.500

2.250

 $2.625$ 

2.813

• Example2

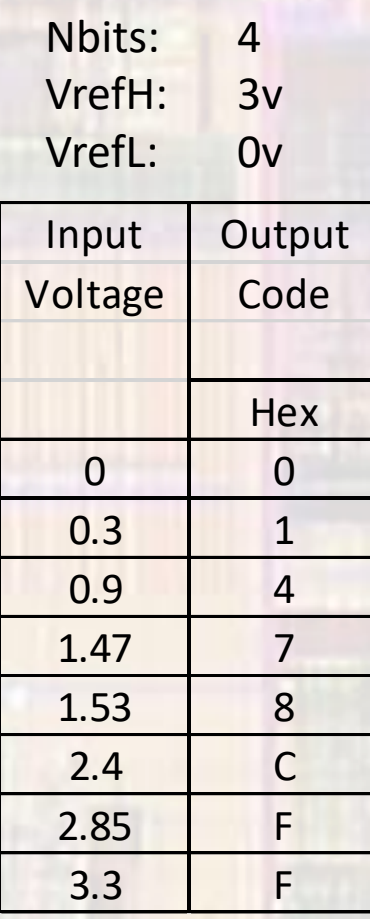

#### • Example3

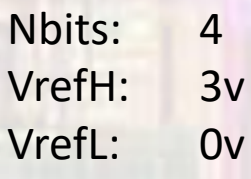

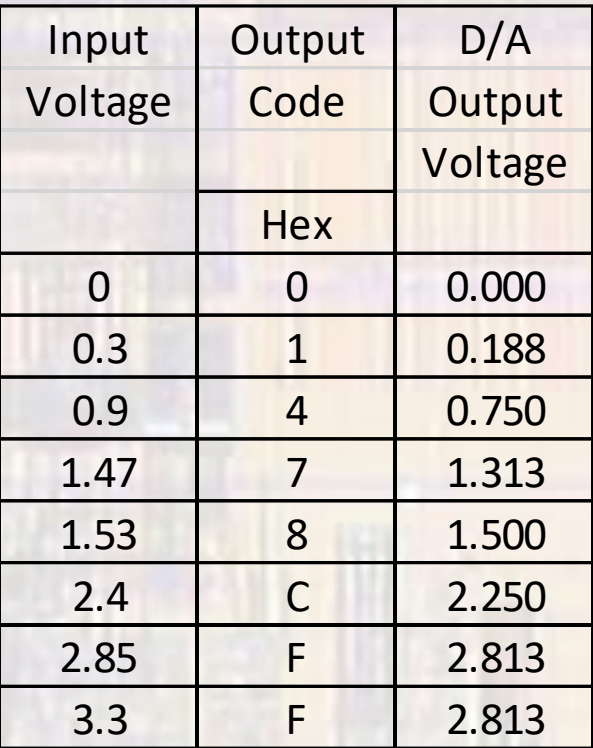

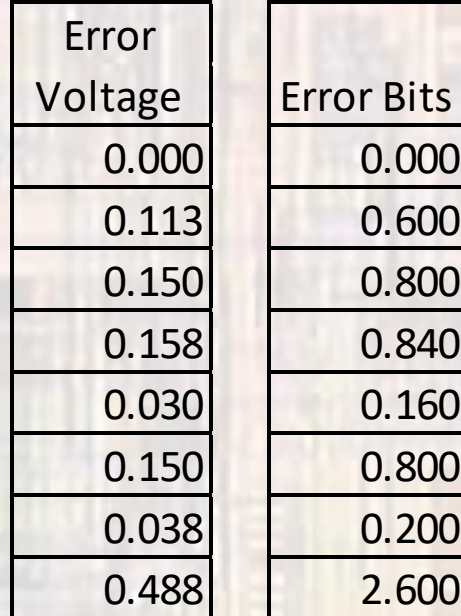

#### 'D

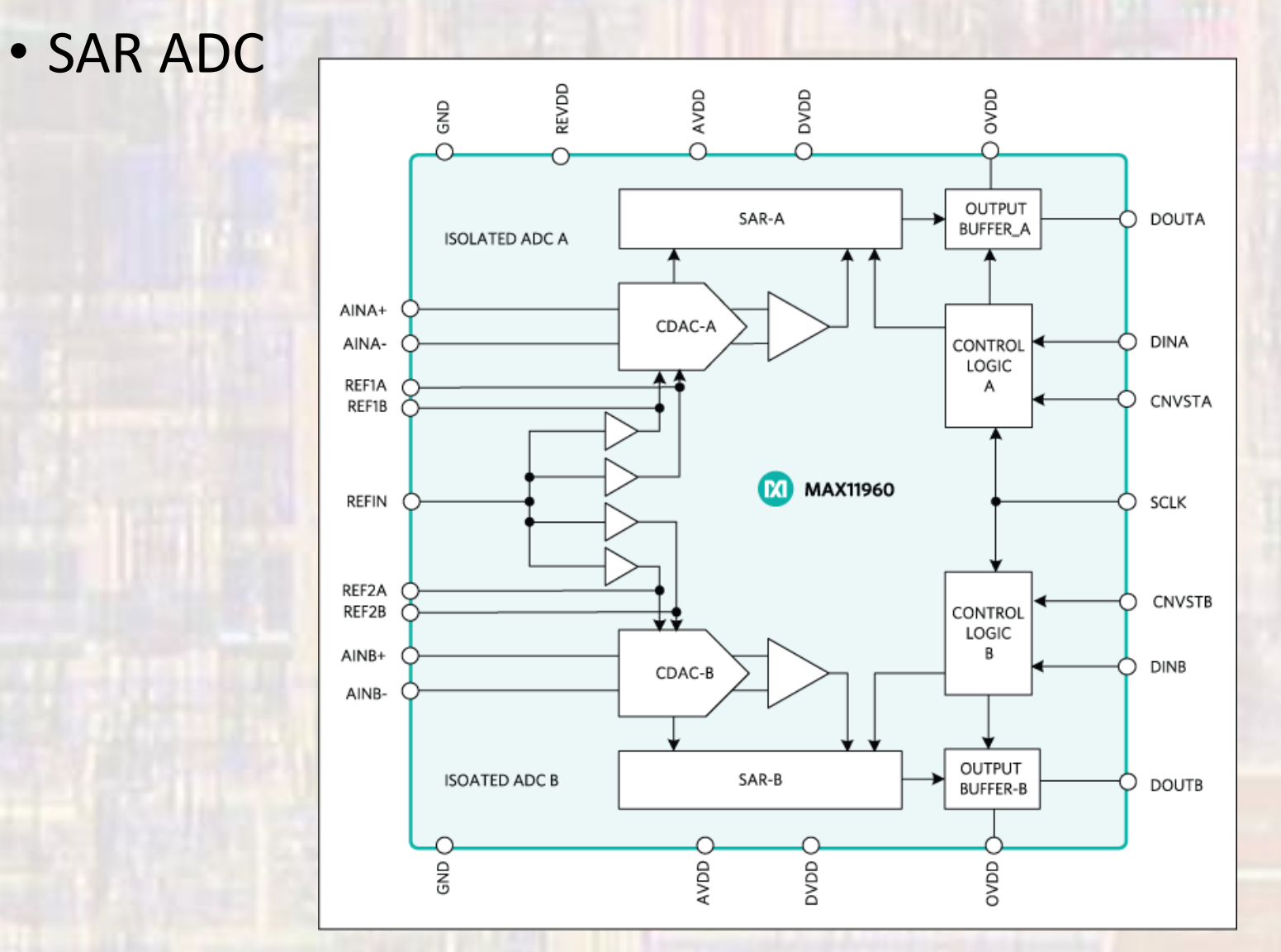

- · Flash ADC
	- · 3 bit

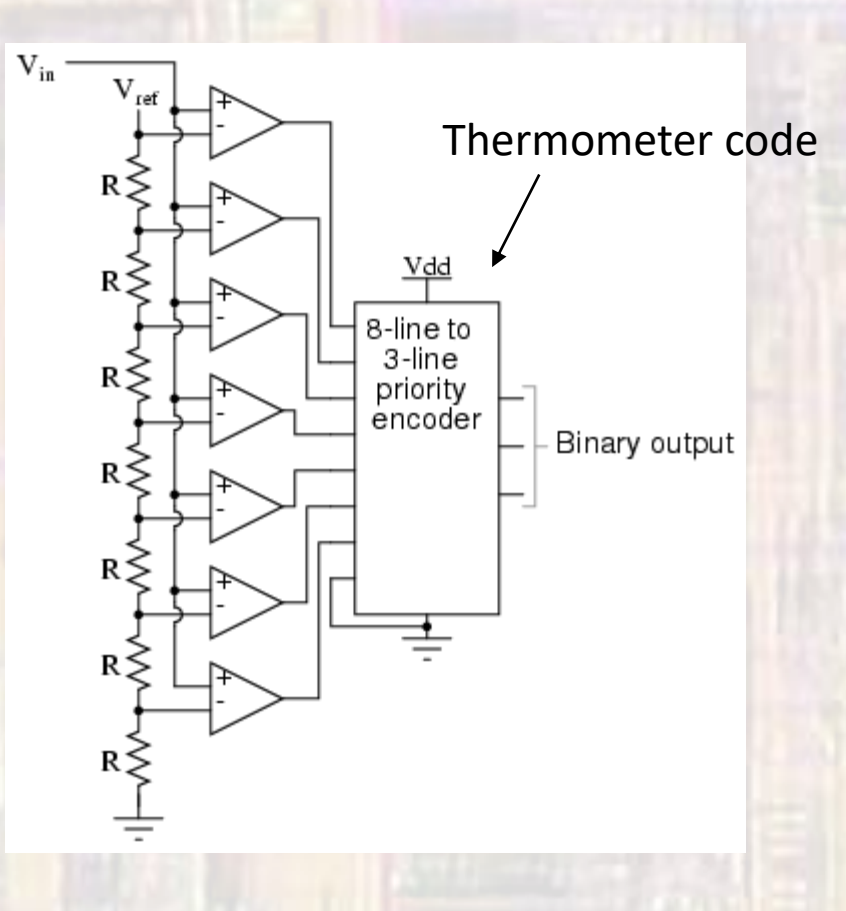

#### /D

· Flash ADC

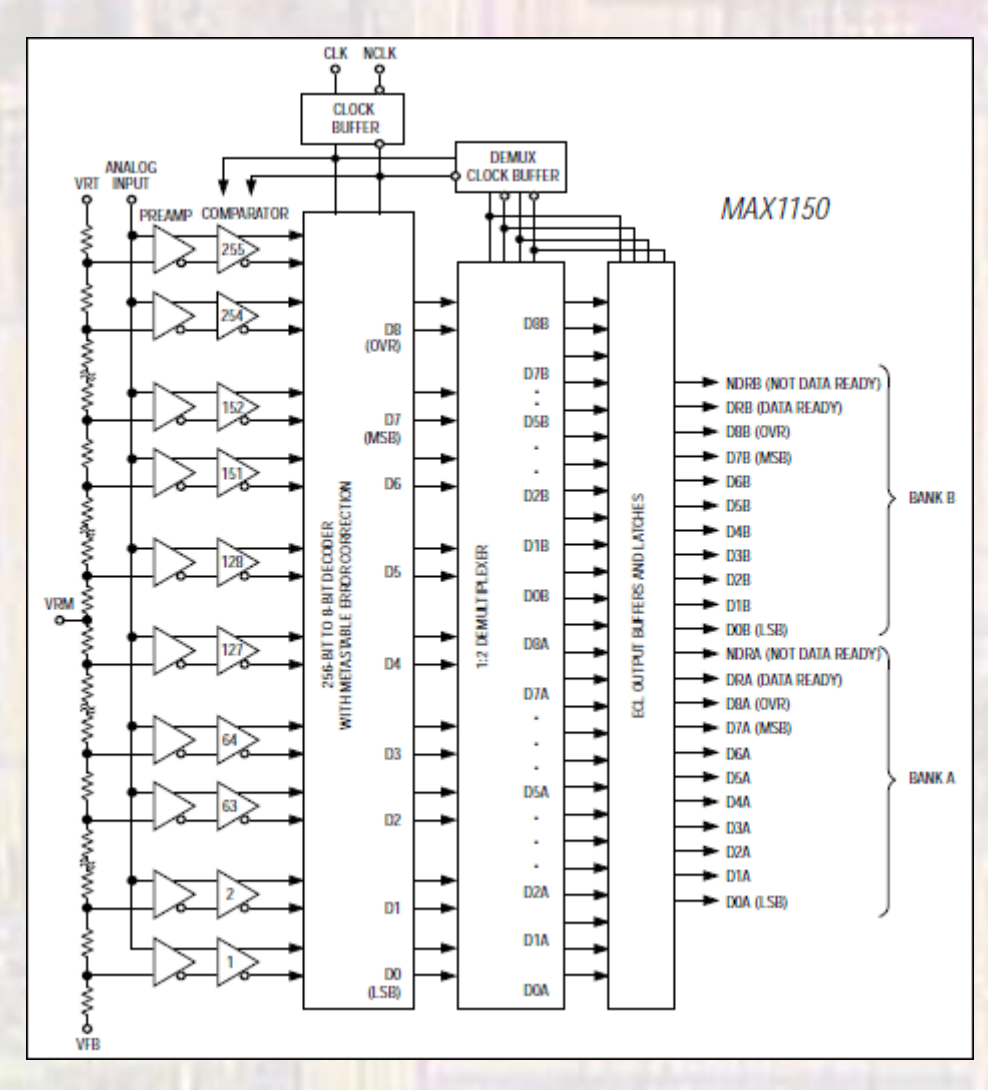

28

- · Pipelined ADC
	- $\cdot$  14 16 bit

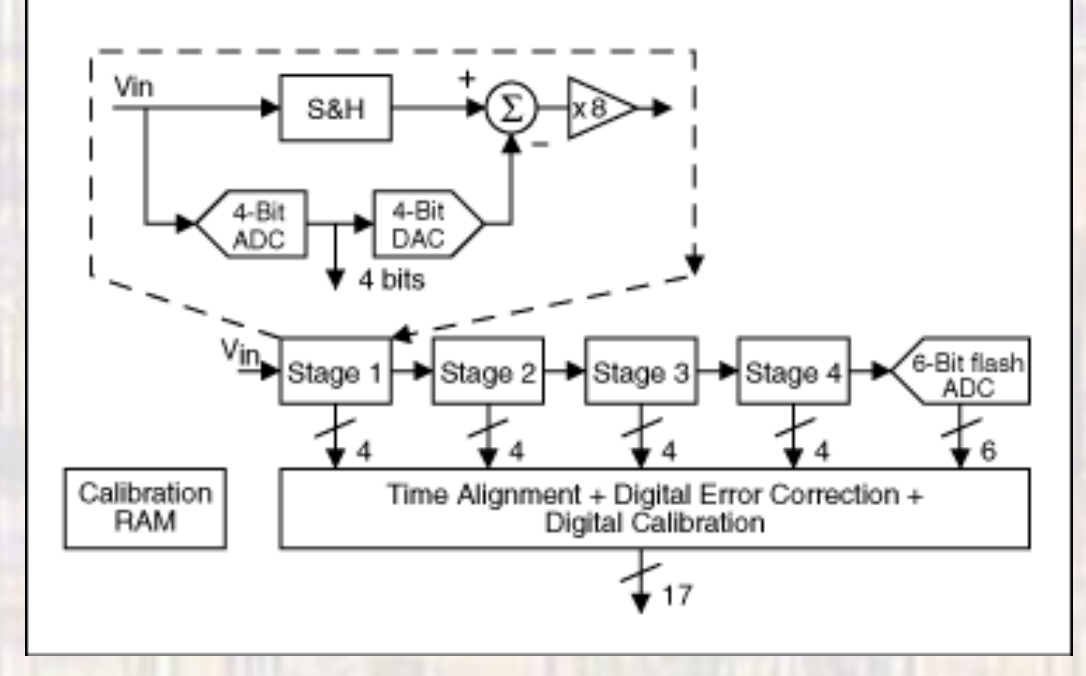

#### $\mathsf{D}% _{T}$

· Pipelined ADC

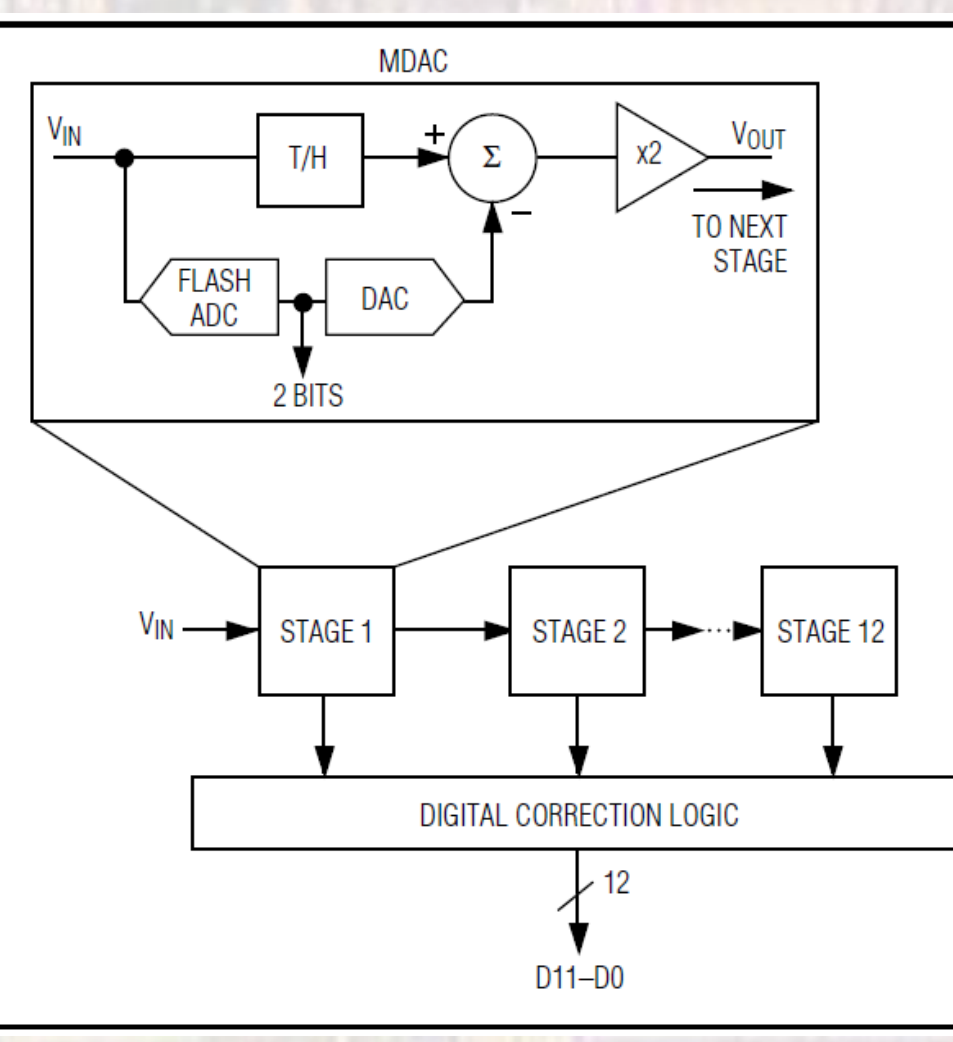

© tj

- · Integrating ADC
	- Low frequency applications

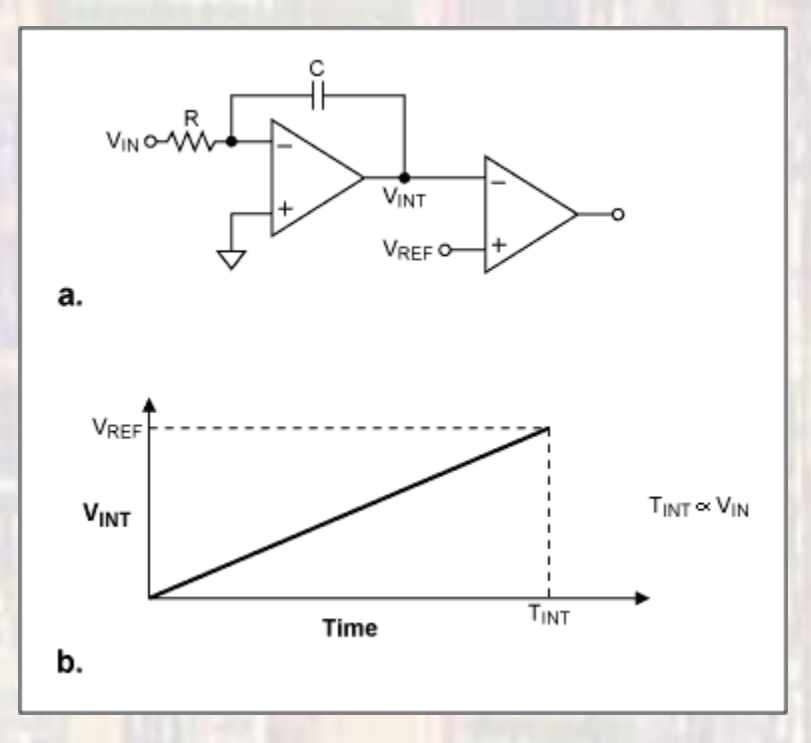

#### 'D

· Sigma-Delta ADC

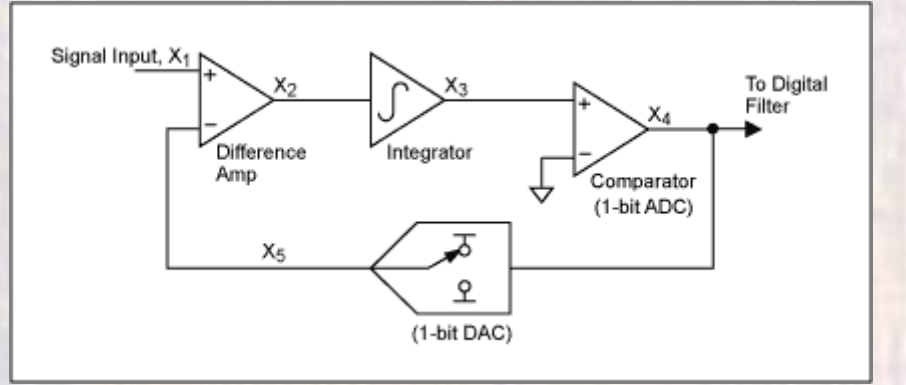

#### · Sigma-Delta ADC

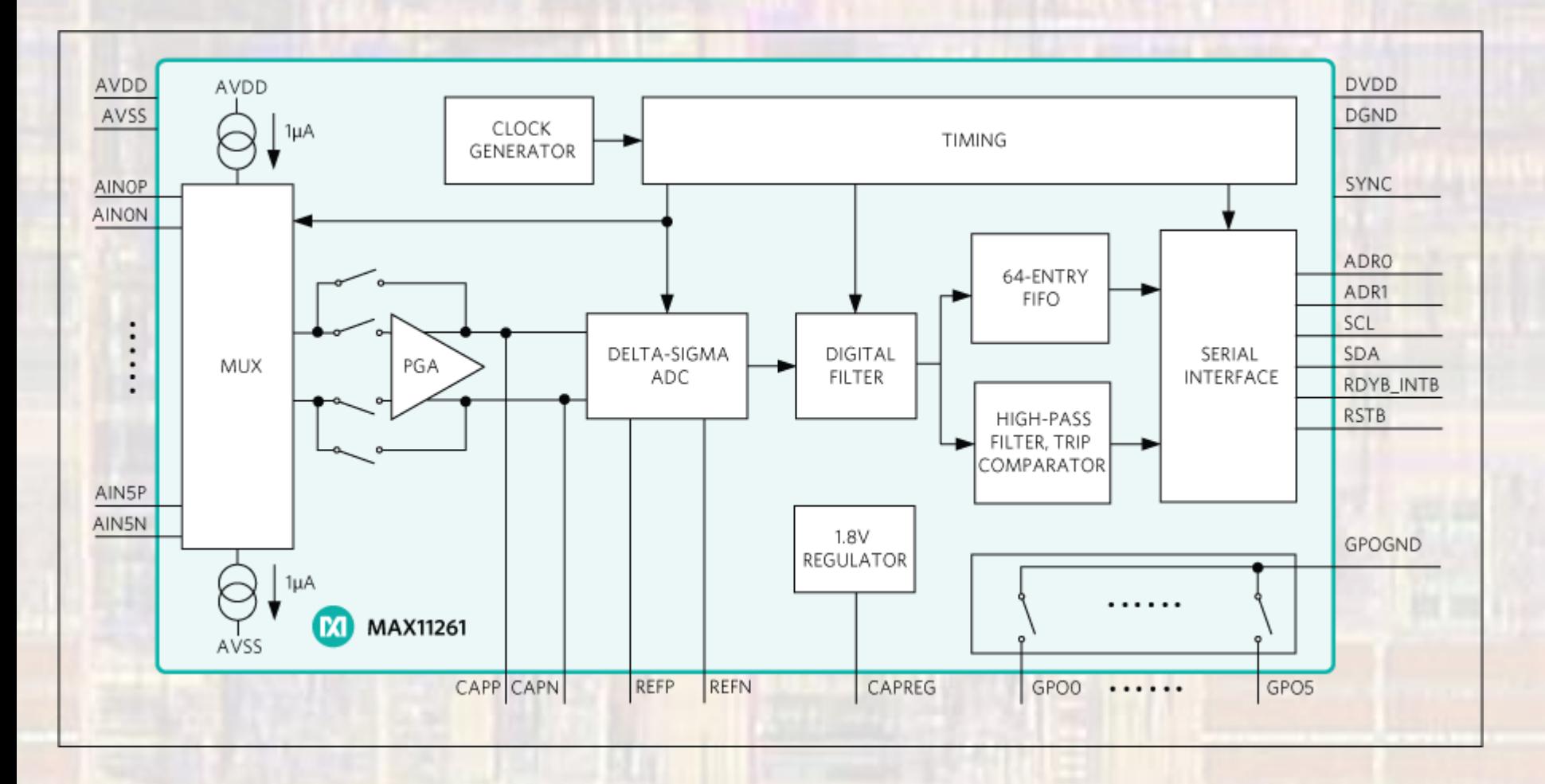

33